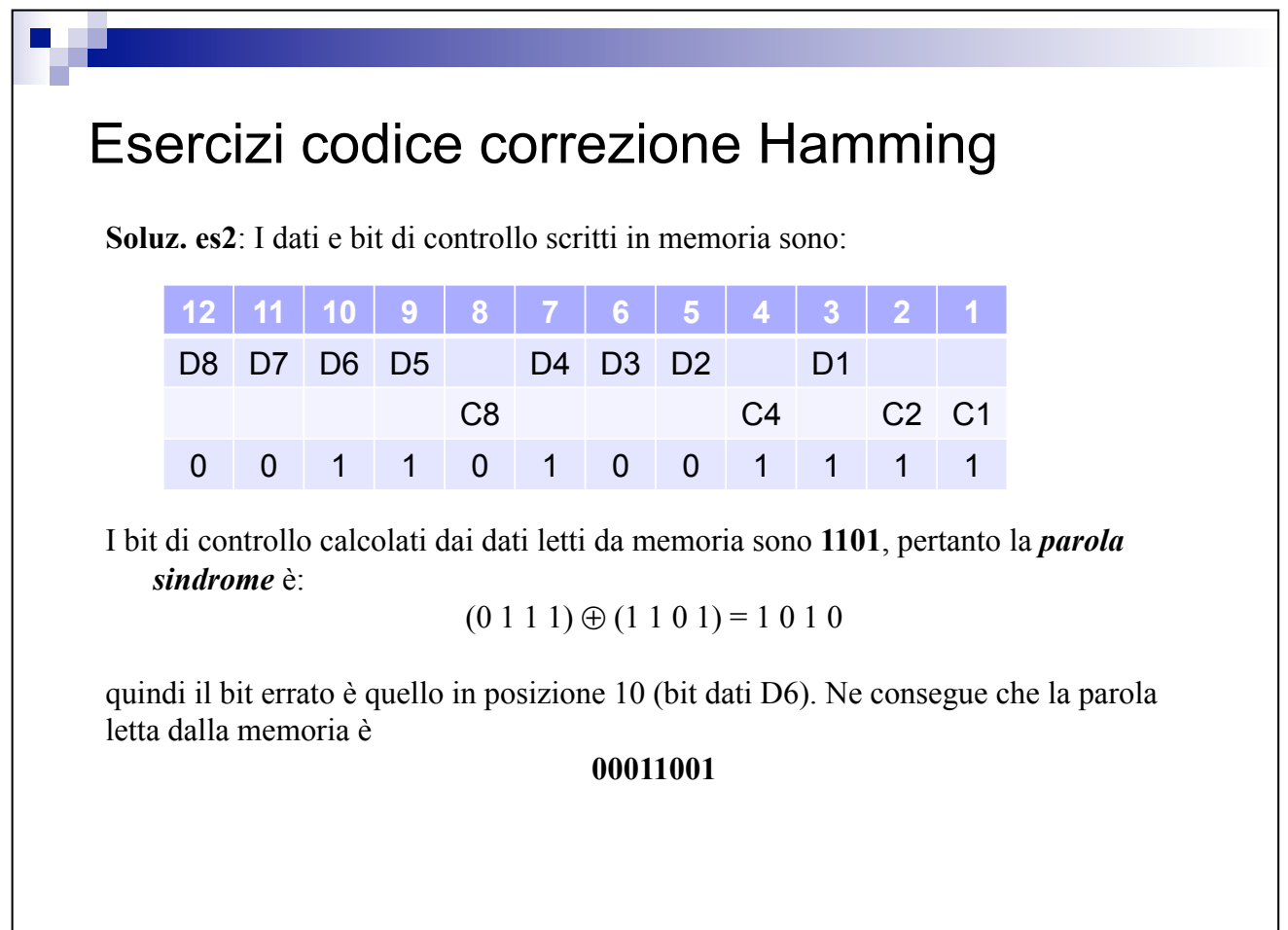

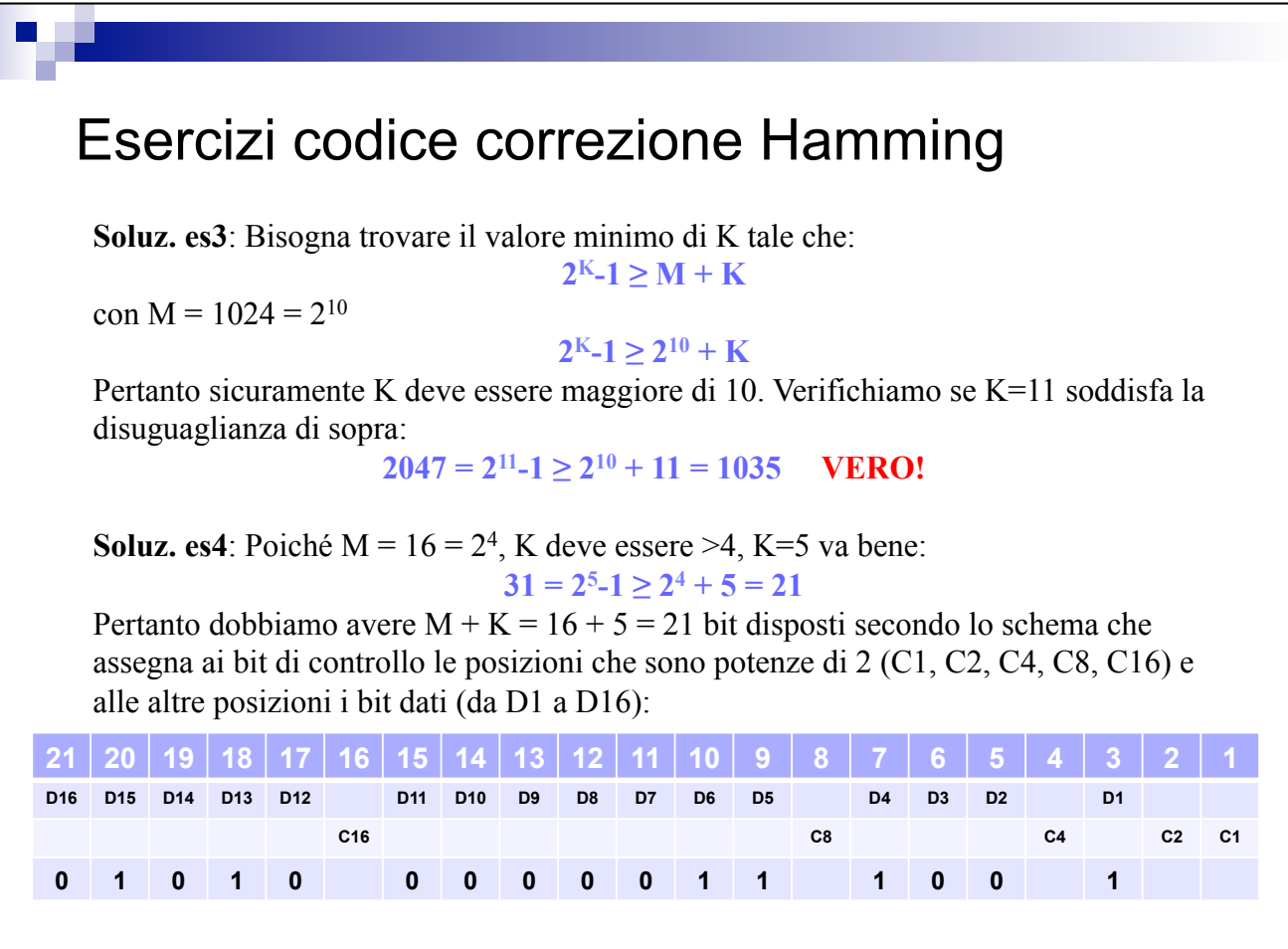

## Esercizi codice correzione Hamming

Per capire quali bit dati contribuiscono a formare il valore per i vari bit di controllo bisogna rappresentare tutte le posizioni tramite i 5 bit di controllo e selezionare per ogni bit di controllo i bit dati che corrispondono ad un valore di 1 per quel bit:

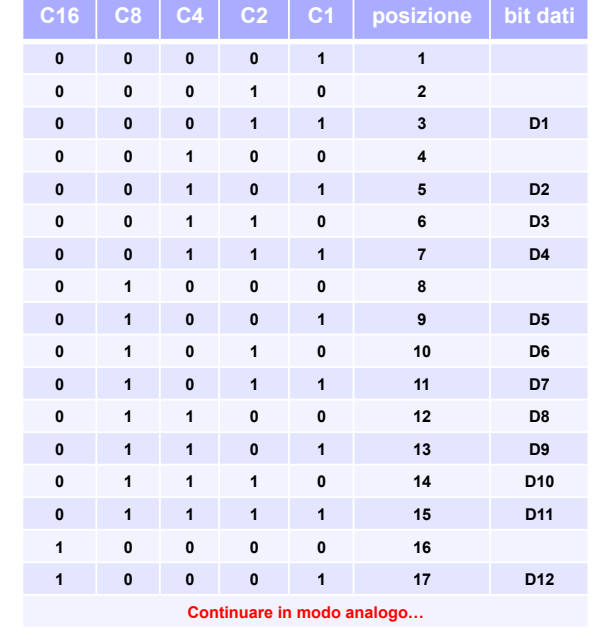

## Risultato finale:

 $C1 = D1 \oplus D2 \oplus D4 \oplus D5 \oplus D7 \oplus D9$ ⊕ D11 ⊕ D12 ⊕ D14 ⊕ D16

- $C2 = D1 \oplus D3 \oplus D4 \oplus D6 \oplus D7$ ⊕ D10 ⊕ D11 ⊕ D13 ⊕ D14
- $C4 = D2 \oplus D3 \oplus D4 \oplus D8 \oplus D9$ ⊕ D10 ⊕ D11 ⊕ D15 ⊕ D16
- $CS = D5 \oplus D6 \oplus D7 \oplus D8 \oplus D9$ ⊕ D10 ⊕ D11
- $C16 = D12 \oplus D13 \oplus D14 \oplus D15$  $\oplus$  D<sub>16</sub>

## Esercizi codice correzione Hamming Quindi in memoria si deve immagazzinare la seguente configurazione binaria **21 20 19 18 17 16 15 14 13 12 11 10 9 8 7 6 5 4 3 2 1 D16 D15 D14 D13 D12 D11 D10 D9 D8 D7 D6 D5 D4 D3 D2 D1 C16 C8 C4 C2 C1 0 1 0 1 0 0 0 0 0 0 0 1 1 0 1 0 0 0 1 0 1**